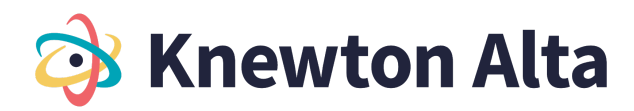

## **Statistical Reasoning | Table of Contents**

#### **Chapter 1: Data Collection and Sampling**

1.1 Evidence, Claims and Study Types

- Evaluate the strength of evidence against a claim about a population proportion
- Identify and describe the steps in the statistical analysis process
- Determine whether a study is observational or an experiment and appropriate use cases
- Identify confounding variables
- Identify components of the experimental design in a given experiment: use of a control group, use of a placebo, and blinding

1.2 Variables and Measures of Data

- Identify explanatory and response variables in an experiment
- Define and distinguish between qualitative, quantitative, discrete, and continuous variables
- Identify levels of measurement of data

### 1.3 Sampling Methods

- Understand the definitions of population, sample, statistic, parameter, and data
- 1.4 Comparing Sampling Methods
	- Identify and distinguish between stratified, cluster, systematic, and convenience sampling
	- Determine appropriate sampling methods
- 1.5 Sampling Errors, Bias and Misleading Statistics
	- Explain why a poor sampling plan can result in misleading conclusions
	- Identify situations in which statistics can be misleading

## **Chapter 2: Graphic Displays of Data**

2.1 Frequency Tables

- Constructing and understanding frequency tables for a set of data, given class limits
- Construct and understand relative frequency tables for a set of data
- Construct and understand cumulative relative frequency tables for a set of data
- 2.2 Frequency Tables and Histograms
	- Construct and understand frequency tables for a set of data
	- Create and interpret histograms
	- Identify and label shapes of histograms
- 2.3 Histograms and Frequency Tables with Technology Calculator
	- Construct and understand frequency tables for a set of data with technology Calculator
	- Construct and understand relative frequency tables for a set of data with technology Calculator
	- Create and interpret histograms with technology Calculator
- 2.4 Histograms and Frequency Tables with Technology Excel
	- Construct and understand frequency tables for a set of data with technology Excel
	- Construct and understand relative frequency tables for a set of data with technology Excel
	- Create and interpret histograms with technology Excel

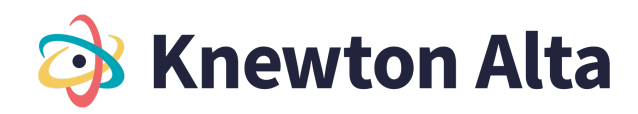

- 2.5 Dot Plots and Stem and Leaf plots
	- Create and interpret dot plots
	- Create and interpret stem-and-leaf plots
- 2.6 Line and Bar Graphs
	- Create and interpret bar graphs
	- Create and interpret line graphs of data
- 2.7 Interpreting Graphs
	- Analyze graphical misrepresentations of data
	- Choose appropriate graphs and charts to display data
- 2.8 Dot plots, Line and Bar graphs with Technology Calculator
	- Create and interpret dot plots with technology Calculator
	- Create and interpret line and bar graphs of data with technology Calculator
- 2.9 Dot plots, Line and Bar graphs with Technology Excel
	- Create and interpret dot plots with technology Excel
	- Create and interpret line and bar graphs of data with technology Excel

### **Chapter 3: Measures of Center and Dispersion**

3.1 Measures of Central Tendency

- Find the mean of a set of data
- Find the mean from a frequency table (40)
- Find the median of a set of data
- Find the mode of a set of data
- 3.2 Impact of Outliers on Measures of Central Tendency
	- Identify the effect of outliers on measures of central tendency
	- Determine whether the mean, median, or mode is the best measure of center for a data set
- 3.3 Distribution Shape
	- Define and interpret number of modes in a data set
	- Determine if a data set is skewed
- 3.4 Standard Deviation
	- Compute variance and standard deviation
	- Understand the standard deviation of a set of data
- 3.5 Quartiles and Box Plots
	- Find and interpret percentiles and quartiles of a data set
	- Find the five-number summary of a data set (40)
	- Identify the interquartile range and potential outliers in a set of data (40)
	- Construct and understand box-and-whisker plots
	- Compute z-scores and use them to compare values from different data sets (40)
- 3.6 Introduction to the Empirical Rule and Chebyshev's Theorem
	- Understand principles of the Empirical Rule
	- Understand principles of Chebyshev's Theorem

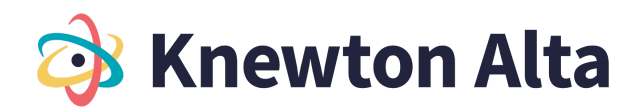

3.7 Calculate measures of center and spread using Technology - Calculator

- Calculate mean, median and mode for a dataset using Technology Calculator
- Create and interpret box and whisker plot using Technology Calculator
- 3.8 Calculate measures of center and spread using Technology Excel
	- Calculate mean, median and mode for a dataset using Technology Excel
	- Create and interpret box and whisker plot using Technology Excel
- 3.9 Variance, Standard Deviation and Z-scores with Technology Calculator
	- Compute the variance and standard deviation with Technology Calculator
	- Compute z-scores and use them to compare values from different data sets with Technology Calculator

3.10 Variance, Standard Deviation and Z-scores with Technology - Excel

- Compute the variance and standard deviation with Technology Excel
- Compute z-scores and use them to compare values from different data sets with Technology -

Excel

## **Chapter 4: Correlation and Regression**

4.1 Linear Regression Equations

- Understand properties of linear equations
- Understand the relationship between scatter plots and tables and determine patterns
- Find the linear regression equation given a list of data points Calculator
- 4.2 Predictions Using Linear Regression
	- Find and interpret the correlation coefficient
	- Make predictions using a line of best fit
	- Determine the prediction errors for data values and trend lines
- 4.3 Least Squares and Outliers
	- Identifying the line of best fit (Least Squares Regression)
	- Find outliers in a data set
- 4.4 Correlation and Causation
	- Interpret the slope and y-intercept of the least squares regression line
	- Understand the difference between correlation and causation
- 4.5 Coefficient of Determination
	- Compute and interpret the sums of squares representing total, explained, and unexplained variation among y-values
	- Compute and interpret the coefficient of determination
- 4.6 Performing Linear Regressions with Technology Calculator
	- Calculate the correlation coefficient using Technology Calculator
	- Determine the best fit linear regression equation using Technology Calculator
- 4.7 Performing Linear Regressions with Technology Excel
	- Calculate the correlation coefficient using Technology Excel
	- Determine the best fit linear regression equation using Technology Excel

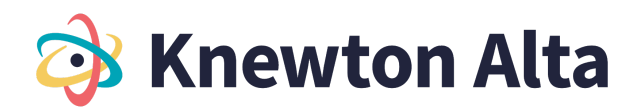

## **Chapter 5: Probability**

5.1 Probability Terminology and Notation

- Understand definitions of events, outcomes, trials, independent/dependent events, and mutually exclusive events
- Use and, or, and not notation to describe events (40)
- Use conditional probability notation to describe events
- Explain the role of probability in statistics

## 5.2 Basic Probability

- Compute basic probability in a situation where there are equally-likely outcomes (40)
- Compute probability involving and, or, and not
- Compute probability using the complement rule
- Describe and create basic probability distributions
- Calculate and interpret the expected value

5.3 Independent and Mutually Exclusive Events

- Understand mutually exclusive events
- Find the conditional probabilities of independent and mutually exclusive events
- Distinguish between independent or mutually exclusive events given conditional probability information (40)

### 5.4 Counting Principles

- Understand factorial notation
- Compute probability involving combinations (40)
- Compute probability involving permutations

### 5.5 Addition and Multiplication Rules

- Use the multiplication rule for conditional probabilities
- Use the counting principle and the multiplication rule for independent events
- Use the addition rule for probabilities
- Use the addition rule for mutually exclusive event probabilities
- 5.6 Contingency Tables
	- Interpret and complete a contingency table
	- Use a contingency table to find probabilities
	- Distinguish between risk and odds
- 5.7 Tree and Venn Diagrams for Probabilities
	- Use a tree diagram to list outcomes and compute probabilities
	- Use a venn diagram to compute compound and conditional probabilities

#### **Chapter 6: Discrete Random Variable**

6.1 Properties of Discrete Probability Density Function

- Understand the properties of a discrete probability density function
- Find the mean of a discrete random variable from its probability density function
- Find the standard deviation of a discrete random variable from its probability density function

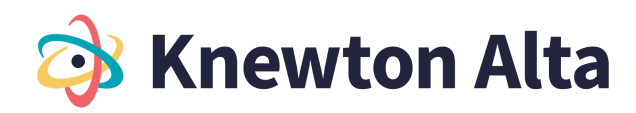

- 6.2 Parameters of Binomial Distribution
	- Understand the parameters of the binomial distribution
	- Use the binomial distribution to compute probability
- 6.3 Computing Geometric Distribution
	- Understand the geometric distribution and use it to compute probability
	- Compute the mean of a geometric distribution
- 6.4 Poisson Distribution
	- Understand the parameters of the poisson distribution
	- Use the poisson distribution to compute probability
- 6.5 Distribution Types with Technology Calculator
	- Calculate mean and standard deviation for a discrete probability distribution using Technology **Calculator**
	- Create and interpret a Binomial Distribution with Technology Calculator
	- Create and interpret a Poisson Distribution with Technology Calculator
	- Create and interpret a Geometric Distribution with Technology Calculator

6.6 Distribution with Technology - Excel

- Calculate mean and standard deviation for a discrete probability distribution using Technology Excel
- Create and interpret a Binomial Distribution with Technology Excel
- Create and interpret a Poisson Distribution with Technology Excel
- Create and interpret a Geometric Distribution with Technology Excel

# **Chapter 7: Continuous Random Variable**

7.1 Computing Probability - Uniform Distribution

- Use area under the curve to compute probability for continuous probability density functions
- Use the uniform distribution to compute probability
- 7.2 Computing Probability Uniform Distribution and Conditional Probability
	- Use the uniform distribution to compute conditional probability
	- Find the mean and standard deviation of the uniform distribution
- 7.3 Computing Probability Exponential Distribution
	- Understand the parameters of the exponential distribution
	- Use the exponential distribution to compute probability
	- Use the memoryless property of the exponential distribution to compute conditional probability
- 7.4 Continuous Density and Exponential Distribution with Technology Calculator
	- Calculate and create the continuous density distribution with technology Calculator
	- Calculate and create the exponential distribution with technology Calculator
- 7.5 Continuous Density and Exponential Distribution with Technology Excel
	- Calculate and create the continuous density distribution with technology Excel
	- Calculate and create the exponential distribution with technology Excel

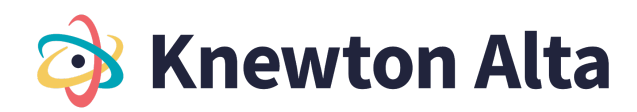

## **Chapter 8: Normal Distribution**

8.1 Parameters of the Normal Distribution

- Understand the notation and interpret the parameters of a normal distribution
- Standardize a normally distributed random variable (40)
- Calculate the mean and standard deviation of a normal distribution (40)

8.2 Probability Using the Normal Distribution

- Use the empirical rule for normal distributions to estimate probability (40)
- Use the normal distribution to compute probability (40)
- Use Normal Distribution to find values or z-scores given a probability

8.3 Using the Normal Distribution with Technology - Calculator

- Use the normal distribution to compute probability with technology Calculator
- Use the normal distribution to compute a value for a random variable given probability Calculator
- Use the normal distribution to approximate the binomial with technology Calculator

8.4 Using the Normal Distribution with Technology - Excel

- Use the normal distribution to compute probability with technology Excel
- Use the normal distribution to compute a value for a random variable given probability Excel
- Use the normal distribution to approximate the binomial with technology Excel

## **Chapter 9: Central Limit Theorem**

9.1 The Central Limit Theorem

- Use the Central Limit Theorem for Means to find the sample mean and the sample standard deviation
- Use the Central Limit Theorem for Sums to find the sample mean and sample standard deviation
- Use both forms of the Central Limit Theorem to compute probability
- 9.2 Defining Sampling Distribution
	- Define and apply sampling distribution for the sample mean
	- Define and apply sampling distribution for sample proportions
	- Predict the effect of sample size on the shape and spread of the sampling distribution
- 9.3 Central Limit Theorem for Means
	- Understand sampling distributions and the Central Limit Theorem for Means
	- Use the Central Limit Theorem for Means to find probabilities for sampling distributions
	- Use the Central Limit Theorem to find a mean given a probability
	- Understand the effect of sample size on sampling distributions for means

9.4 Central Limit Theorem for Proportions

- Understand sampling distributions and the Central Limit Theorem for Proportions
- Use the Central Limit Theorem for Proportions to find probabilities for sampling distributions
- Use the Central Limit Theorem to find a proportion given a probability
- Understand the effect of sample size on sampling distributions for Proportions

## **Chapter 10: Confidence Intervals**

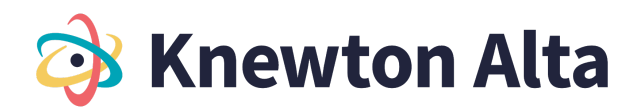

10.1 Standard Error

- Work backwards to calculate the error bound and sample mean given the confidence interval
- Point estimates, margins of error, and confidence intervals
- Calculate a margin of error given a confidence interval
- Calculate a point estimate given a confidence interval
- Generate a confidence interval using the empirical rule

10.2 Confidence Interval for Mean - Population Standard Deviation Known

- Determine the z-score for a stated confidence level and compute the error bound
- Calculate and interpret the confidence interval for a population mean with a known standard deviation
- Find the sample size required to estimate a population mean with a given confidence level
- 10.3 Confidence Interval for Mean Population Standard Deviation Unknown
	- Determine the degrees of freedom to find and interpret the t-score of a normally distributed random variable
	- Use the Student's t-distribution to calculate the confidence interval for a population mean with an unknown standard deviation
- 10.4 Confidence Intervals for Population Proportion
	- Calculate a point estimate for population proportion
	- Find the confidence interval given a population proportion
	- Calculate the sample size required to estimate a population proportion with a given confidence level
	- Calculate the margin of error for Confidence Intervals for a proportion
	- Calculate the mean and standard deviation of the sampling distribution of sample proportions
- 10.5 Confidence Intervals Empirical Rule
	- Find and interpret confidence interval estimates using the empirical rule
	- Generate a confidence interval using the empirical rule
- 10.6 Confidence Intervals for Two Samples
	- Compute confidence interval for difference in population proportions and interpret the interval in context
	- Compute confidence intervals for the difference in population means
- 10.7 Calculating Confidence Intervals with Technology Calculator
	- Calculate a Confidence Interval for the Mean, population standard deviation known Calculator
	- Calculate a Confidence Interval for the Mean, population standard deviation unknown Calculator
	- Calculate a Confidence Interval for a Proportion Calculator

10.8 Calculating Confidence Intervals with Technology - Excel

- Calculate a Confidence Interval for the Mean, population standard deviation known Excel
- Calculate a Confidence Interval for the Mean, population standard deviation unknown Excel
- Calculate a Confidence Interval for a Proportion Excel

# **Chapter 11: Hypothesis Testing for One Population - V1**

11.1 Introduction to Hypothesis Testing

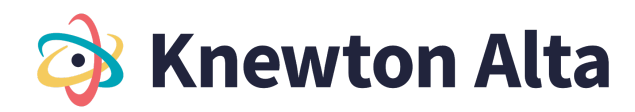

- Identify the null and alternative hypotheses
- Distinguish between one- and two-tailed hypotheses tests and understand possible conclusions
- Differentiate between Type I and Type II errors when performing a hypothesis test
- 11.2 Hypothesis Test for Mean Population Standard Deviation Known
	- Compute the value of the test statistic (z-value) for a hypothesis test for one population mean with a known standard deviation
	- Determine the critical value(s) of a one-mean z-test at a given significance level to define a rejection region
	- Make a conclusion and interpret the results of a one-mean hypothesis test using the Critical Value Approach with a known standard deviation

11.3 Hypothesis Test for Mean - Population Standard Deviation Known - P-Value

- Use the p-value to make a conclusion and interpret the results of a one-mean hypothesis test with a known standard deviation
- Conduct and interpret a one-mean hypothesis test with a known standard deviation using the critical approach or the p-value approach

11.4 Hypothesis Test for Mean - Population Standard Deviation Unknown - Critical Value Approach

- Understand the assumptions and conditions for using the t-test for hypothesis testing, and compute the value of the test statistic
- Determine the degrees of freedom for a t-test, and use a table to determine the critical values of a hypothesis test with an unknown standard deviation
- Make a conclusion and interpret the results of a one-mean hypothesis test with an unknown standard deviation
- Conduct and interpret a one-mean hypothesis test using the Critical Approach with an unknown standard deviation

11.5 Hypothesis Test for Mean - Population Standard Deviation Unknown - P-Value Approach

- Find the p-value using a table given test statistic value (z-score) of a one-mean hypothesis test 11.6 Hypothesis Test for Proportion
	- One proportion hypothesis testing (test statistic and p-value approaches)

# **Chapter 11: Hypothesis Testing for One Population - V2**

11.1 Hypothesis Test for the Mean - Population Standard Deviation Known

- Distinguish between one- and two-tailed hypothesis tests and understand possible conclusions
- Identify the null and alternative hypotheses
- Differentiate between Type I and Type II errors when performing a hypothesis test
- Compute the value of the test statistic (z-value) for a hypothesis test for one population mean with a known standard deviation

11.2 Conduct a Hypothesis Test for Mean - Population Standard Deviation Known - Critical Value/Rejection Region Approach

● Determine the critical value(s) of a one-mean z-test at a given significance level to define a rejection region

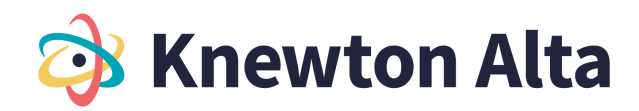

- Make a conclusion and interpret the results of a one-mean hypothesis test (population standard deviation known) using the Critical Value Approach with a known standard deviation
- 11.3 Conduct a Hypothesis Test for Mean Population Standard Deviation Known: P-Value Approach
	- Determine the p-value for a hypothesis test for the mean (population standard deviation known)
	- Make a conclusion and interpret the results of a one-mean hypothesis test (population standard deviation known) using the P-Value Approach
- 11.4 Developing Hypothesis and Understanding Possible Conclusions
	- Compute the value of the test statistic (t-value) and degrees of freedom for a hypothesis test for one population mean with an unknown population standard deviation

11.5 Conduct a Hypothesis Test for Mean - Population Standard Deviation Unknown - Critical Value/Rejection Region Approach

- Conduct and interpret a one-mean hypothesis test using the Critical Approach with an unknown standard deviation
- Make a conclusion and interpret the results of a one-mean hypothesis test (population standard deviation unknown) using the Critical Value/Rejection Region Approach

11.6 Conduct a Hypothesis Test for Mean - Population Standard Deviation Unknown: P-Value Approach

- Determine the p-value for a hypothesis test for the mean (population standard deviation unknown)
- Make a conclusion and interpret the results of a one-mean hypothesis test (population standard deviation unknown) using the P-Value Approach

11.7 Developing Hypothesis and understanding Possible Conclusions

- Identify the null and alternative hypotheses for an experiment with one population proportion
- Compute the value of the test statistic (z-value) for a hypothesis test for proportion
- 11.8 Conduct a Hypothesis Test for Proportion Critical Value/Rejection Region Approach
	- Determine the critical value(s) for a hypothesis test for the proportion in order to define rejection region(s)
	- Make a conclusion and interpret the results of a hypothesis test for a proportion using the Critical Value/Rejection Region Approach

11.9 Conduct a Hypothesis Test for Proportion - P-Value Approach

- Determine the p-value for a hypothesis test for proportion
- Make a conclusion and interpret the results for a hypothesis test for proportion using the P-Value Approach

11.10 Hypothesis Testing with Technology - Calculator

- Perform and interpret a hypothesis test for the mean, population standard deviation known using Technology - Calculator
- Perform and interpret a hypothesis test for the mean, population standard deviation unknown using Technology - Calculator
- Perform and interpret a hypothesis test for a proportion using Technology Calculator

11.11 Hypothesis Testing with Technology - Excel

- Perform and interpret a hypothesis test for the mean, population standard deviation known using Technology - Excel
- Perform and interpret a hypothesis test for the mean, population standard deviation unknown using Technology - Excel

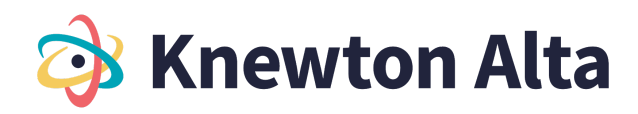

● Perform and interpret a hypothesis test for a proportion using Technology - Excel

## **Chapter 12: Hypothesis Testing - Two Samples - V1**

12.1 Hypothesis Test for Two Means

- Identify and understand the null and alternative hypotheses for an experiment with two population means
- Determine the degrees of freedom and critical value(s) for two-mean t-tests (pooled and nonpooled)
- Make a conclusion and interpret a two-mean hypothesis test with assume unequal standard deviations
- 12.2 Hypothesis Test for Two Means Population Standard Deviations Unknown
	- Calculate the test statistic for a nonpooled two-mean hypothesis test
	- Calculate the test statistic for a pooled two-mean hypothesis test
- 12.3 Two Population Hypothesis Test for Proportions (Independent Samples)
	- Two population hypothesis testing for proportions

## **Chapter 12: Hypothesis Testing with Two Populations - V2**

12.1 Two-Mean Hypothesis Test with Population Standard Deviations Known

- Identify null and alternative hypothesis for testing the difference between two means independent samples - population standard deviations known
- Calculate test statistic for testing the difference between two means (z value) population standard deviations known

12.2 Two-Mean Hypothesis Test - Population Standard Deviations Known - Critical Value/Rejection Region Approach

- Determine the critical value(s) for a hypothesis test for the difference between two means (population standard deviations known) in order to define rejection region(s)
- Make a conclusion and interpret the results for testing the difference between two means (population standard deviations known) using the Critical Value/Rejection Region Approach

12.3 Two-Mean Hypothesis Test - Population Standard Deviation Known - P-Value Approach

- Determine the p-value for a hypothesis test for the difference between two means (population standard deviations known).
- Make a conclusion and interpret the results for testing the difference between two means (population standard deviation known) using the P-Value Approach
- 12.4 Two-Mean Hypothesis Tests with Population Standard Deviations Unknown
	- Identify and understand the null and alternative hypotheses for an experiment with two population means
	- Calculate the test statistic (t-value) for a two-mean hypothesis test for population variances assumed equal (pooled estimate of the standard deviation)
	- Calculate the test statistic (t-value) for a two-mean hypothesis test for population variances assumed unequal (nonpooled estimate of the standard deviation)
	- Determine the degrees of freedom for a two-mean hypothesis test for population variances assumed equal (pooled estimate of the standard deviation)

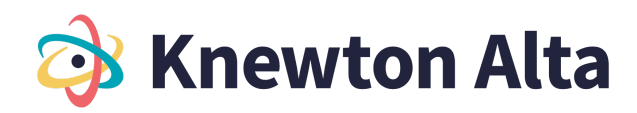

● Determine the degrees of freedom for a two-mean hypothesis test for population variances assumed unequal (nonpooled estimate of the standard deviation)

12.5 Conducting a Two-Mean Hypothesis Tests - Population Standard Deviation Unknown - Critical Value/Rejection Region Approach

- Determine the critical value(s) for a hypothesis test for the difference between two means (population standard deviations unknown) in order to define rejection region(s).
- Make a conclusion and interpret the results for testing the difference between two means (population standard deviations unknown) using the Critical Value/Rejection Region Approach

12.6 Conducting a Two-Mean Hypothesis Tests - Population Standard Deviation Unknown - P-Value Approach

- Determine the p-value for a hypothesis test for the difference between two means (population standard deviations unknown).
- Make a conclusion and interpret the results for testing the difference between two means (population standard deviation unknown) using the P-Value Approach

12.7 Two Mean Hypothesis Tests (Dependent Samples)

- Identify dependent samples versus independent samples
- Identify the null and alternative hypothesis involving the hypothesized mean of the differences for the paired data
- Calculate the test statistic (t-value) and degrees of freedom for a hypothesis test for the differences of paired data (dependent samples)

12.8 Two Mean Hypothesis Tests (Dependent Samples) - Critical Value/Rejection Region Approach

- Determine the critical value(s) for a hypothesis test for the mean of the differences for the paired data in order to define rejection region(s)
- Make a conclusion and interpret the results for testing the difference between means for paired data (dependent samples) using the Critical Value/Rejection Region Approach
- 12.9 Two Mean Hypothesis Tests (Dependent Samples) P-Value Approach
	- Determine the P-value for a hypothesis test for the mean of the differences for the paired data
	- Make a conclusion and interpret the results for testing the difference between means for paired data (dependent samples) using the P-Value Approach

12.10 Two population hypothesis test for proportions (Independent Samples)

- Identify the null and alternative hypotheses for a hypothesis test to test the difference between two population proportions
- Confirm the conditions are satisfied to use a z-test for the hypothesis test to test the difference between two population proportions
- Compute the value of the test statistic (z-value) for a hypothesis test to test the difference between two population proportions
- 12.11 Two population hypothesis test for proportions (Independent Samples)
	- Determine the critical value(s) for a hypothesis test to test the difference between two population proportions in order to define rejection region(s)
	- Make a conclusion and interpret the results for a hypothesis test to test the difference between two population proportions using the Critical Value/Rejection Region Approach

12.12 Two population hypothesis test for proportions (Independent Samples)

● Determine the p-value for a hypothesis test to test the difference between two population proportions

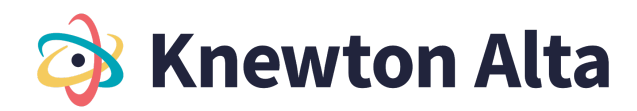

- Make a conclusion and interpret the results for a hypothesis test to test the difference between two population proportions using the P-Value Approach
- 12.13 Two-Mean Hypothesis Testing with Technology Calculator
	- Perform and Interpret a Two-Mean Hypothesis Test (population standard deviations known) with Technology - Calculator
	- Perform and Interpret a Two-Mean Hypothesis Test (population standard deviations unknown) with Technology - Calculator
	- Perform and Interpret a Hypothesis Test for Dependent (paired data) with Technology Calculator
	- Perform and Interpret a Two-Proportion Hypothesis Test with Technology Calculator
- 12.14 Two-Mean Hypothesis Testing with Technology Excel
	- Perform and Interpret a Two-Mean Hypothesis Test (population standard deviations known) with Technology - Excel
	- Perform and Interpret a Two-Mean Hypothesis Test (population standard deviations unknown) with Technology - Excel
	- Perform and Interpret a Two-Proportion Hypothesis Test with Technology Excel
	- Perform and Interpret a Hypothesis Test for Dependent (paired data) with Technology Excel

### **Chapter 13: Chi Square**

13.1 Chi Square Distributions

- Understand the properties of the chi-square distribution
- Distinguish between use cases of the chi-square tests
- 13.2 Chi Square goodness-of-fit test
	- Compute the value of the test statistic using the expected frequencies for a chi-square goodness-of-fit test
	- Conduct and interpret a chi-square goodness-of-fit test

13.3 Chi Square independence test

- Compute the value of the test statistic using the expected frequencies for a chi-square independence test
- Conduct and interpret a test of independence with the chi-square distribution

13.4 Chi Square Homogeneity Test

- Compute the value of the test statistic using the expected frequencies for a chi-square homogeneity test
- Conduct and interpret a test for homogeneity with the chi-square distribution

## **Chapter 14: Introduction to ANOVA**

14.1 ANOVA Basics - Critical Value Approach

- Determine appropriate situations for a one-way ANOVA test and identify the null and alternative hypotheses
- Determine the degrees of freedom for the numerator and denominator for one-way ANOVA test
- Determine the critical value and rejection region for one-way ANOVA test
- Calculate the test statistic for one-way ANOVA test

14.2 Performing an ANOVA test - Critical Value Method - Calculator

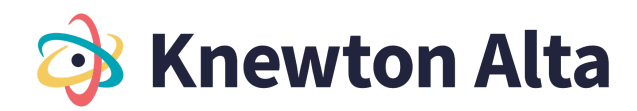

● Make a decision for the hypothesis test using critical value/rejection region method and interpret results - Calculator

14.3 Performing an ANOVA test - Critical Value Method - Calculator

● Make a decision for the hypothesis test using critical value/rejection region method and interpret results - Excel

14.4 Performing an ANOVA test Basics - P-Value Approach - Calculator

● Make a decision for the hypothesis test using the p-value method and interpret results - **Calculator** 

14.5 Performing an ANOVA test Basics - P-Value Approach - Excel

● Make a decision for the hypothesis test using the p-value method and interpret results - Excel

### **Basic Math Appendix**

Number Theory

- Understand and identify prime and composite numbers
- Find the GCF and LCM of two or more numbers (40)
- Find the prime factorization of a number

**Integers** 

- Understand integers and find opposites of numbers (40)
- Order and compare integers (40)
- Understand and evaluate absolute value

Integers and Operations

- Understand additive inverse (40)
- Add and subtract integers (40, 40)
- Multiply integers
- Divide integers

Whole Numbers

- Identify the place value of a digit and write a whole number using words or digits
- Identify multiples and apply divisibility tests
- Find the prime factorization of a number

Use the Language of Algebra

- Translate algebraic expressions, equations, and inequalities into English and recognize expressions and equations
- Simplify expressions with integers using order of operations
- Evaluate an expression
- Identify coefficients and identify and combine like terms
- Translate an English phrase to an algebraic expression

Multiply and Divide Integers

- Understand and evaluate absolute value
- Add integers
- Subtract integers
- Multiply integers

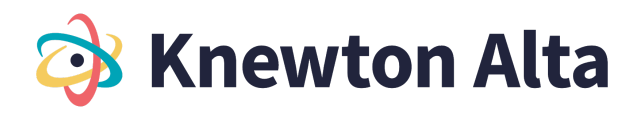

● Divide integers

Evaluate Expressions

- Evaluate a variable expressions with integers
- Use integers in applications
- Evaluate expressions using summation notation

Visualize Fractions

- Find equivalent fractions (40)
- Simplify complex fractions
- Multiply fractions
- Divide fractions
- Simplify expressions written with a fraction bar
- Translate an English phrase to an expression with fractions

Add and Subtract Fractions

- Add or subtract fractions with a common denominator
- Add or subtract fractions with different denominators
- Use the order of operations to simplify complex fractions and expressions with multiple operations
- Evaluate variable expressions with fractions

**Decimals** 

- Name and write decimals
- Round decimals
- Add and subtract decimals
- Divide decimals
- Multiply decimals
- Convert between percents, decimals, and fractions (40)

Understand Slope

- Use the relationship between rise and run to find the slope of a line from its graph
- Find the slope of horizontal and vertical lines
- Use the slope formula to find the slope of a line between two points
- Graph a line given a point and the slope
- Determine the slope in applications
- Understand the relationship between the slope and y-intercept of a line and its equation
- Identify the slope and y-intercept from an equation of a line and relate a graph to the equation
- Graph a line given its equation using its slope and y-intercept

Exponents

● Understand exponent notation

Simplify and Use Square Roots

- Simplify expressions with square roots
- Estimate square roots and approximate square roots
- Simplify variable expressions with square roots